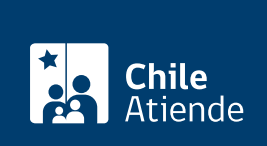

Información proporcionada por Corporación de Fomento de la Producción

# Ley de Incentivo Tributario a la I+D

Última actualización: 16 septiembre, 2019

# Descripción

Permite a las empresas chilenas, que desarrollan actividades de Investigación y Desarrollo (I+D) y son contribuyentes de primera categoría, mejorar su capacidad competitiva mediante beneficios tributarios de más del 50% de los gastos asociados a proyectos de I+D certificados por la Corporación de Fomento de la Producción (CORFO):

- 35% a un crédito contra el impuesto de primera categoría.
- 65% como gasto necesario para producir la renta.

Actividades financiables:

- · Investigación básica.
- Investigación aplicada.
- Desarrollo experimental.
- Protección de resultados del proyecto de I+D certificado (patentes de invención, modelos de utilidad, diseño y dibujos industriales, derechos de autor sobre programas computacionales y derechos de protección sobre nuevas variedades vegetales).

Obtenga [más información](https://www.corfo.cl/sites/cpp/convocatorias/ley_de_incentivo_tributario_a_la_id), y revise las [preguntas frecuentes](https://www.corfo.cl/sites/Satellite;jsessionid=cosoY1HNLJ4FIdUViRsRXE-BSUJDhILfroeKHvCn6sGQJIXdFnHj!309739942!143652643?blobcol=urldata&blobkey=id&blobtable=MungoBlobs&blobwhere=1475166117084&ssbinary=true).

El trámite se puede realizar durante todo el año en el sitio web de Corfo .

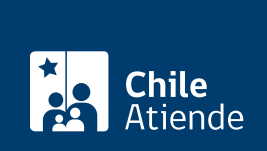

## **Detalles**

Resultados esperados :

- Generar nuevos conocimientos en el ámbito científico o tecnológico.
- Desarrollar nuevos materiales, productos o dispositivos, o mejorarlos sustancialmente.
- Poner en marcha nuevos procesos, sistemas y servicios, o mejorarlos sustancialmente.
- Resolver en forma sistemática una incertidumbre científica o tecnológica.
- Generar un mejoramiento sustancial e innovador de algún proceso, producto y/o servicio.

# ¿A quién está dirigido?

[Contribuyentes del impuesto de primera categoría](http://www.sii.cl/preguntas_frecuentes/renta/001_002_1711.htm) de la Ley sobre Impuesto a la Renta que declaren su [renta efectiva determinada según la contabilidad completa](http://www.sii.cl/pagina/renta/suplemento/Linea_31.htm).

### ¿Qué necesito para hacer el trámite?

- Formulario N° 1: [capacidades materiales y de personal para la ejecución del proyecto e información](https://www.corfo.cl/sites/Satellite;jsessionid=cosoY1HNLJ4FIdUViRsRXE-BSUJDhILfroeKHvCn6sGQJIXdFnHj!309739942!143652643?blobcol=urldata&blobkey=id&blobtable=MungoBlobs&blobwhere=1475166117054&ssbinary=true) [administrativa.](https://www.corfo.cl/sites/Satellite;jsessionid=cosoY1HNLJ4FIdUViRsRXE-BSUJDhILfroeKHvCn6sGQJIXdFnHj!309739942!143652643?blobcol=urldata&blobkey=id&blobtable=MungoBlobs&blobwhere=1475166117054&ssbinary=true)
- Formulario N° 2: [estado de arte y metodología](https://www.corfo.cl/sites/Satellite;jsessionid=cosoY1HNLJ4FIdUViRsRXE-BSUJDhILfroeKHvCn6sGQJIXdFnHj!309739942!143652643?blobcol=urldata&blobkey=id&blobtable=MungoBlobs&blobwhere=1475166117054&ssbinary=true).
- Formulario N° 3: [presupuesto y Carta Gantt.](https://www.corfo.cl/sites/Satellite;jsessionid=cosoY1HNLJ4FIdUViRsRXE-BSUJDhILfroeKHvCn6sGQJIXdFnHj!309739942!143652643?blobcol=urldata&blobkey=id&blobtable=MungoBlobs&blobwhere=1475166117054&ssbinary=true)
- [Sistema financiero contable que posee la empresa.](https://www.corfo.cl/sites/Satellite;jsessionid=cosoY1HNLJ4FIdUViRsRXE-BSUJDhILfroeKHvCn6sGQJIXdFnHj!309739942!143652643?blobcol=urldata&blobkey=id&blobtable=MungoBlobs&blobwhere=1475166117072&ssbinary=true)
- Declaración jurada.
- Personería jurídica del contribuyente.
- Pago de arancel.

### ¿Cuál es el costo del trámite?

No tiene costo.

¿Cómo y dónde hago el trámite?

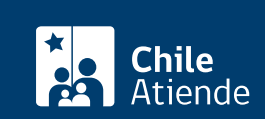

- 1. Reúna los antecedentes requeridos.
- 2. Haga clic en "ir al trámite en línea".
- 3. Una vez en el sitio web de la institución, escriba su RUT y contraseña, y haga clic en "ingresar".
- 4. Seleccione la opción "intención acogerse Ley I+D" y luego "nueva intención de acogerse Ley I+D".
- 5. Seleccione el tipo de solicitud "contrato" o "proyecto".
- 6. Complete el formulario, y haga clic en "continuar".
- 7. Adjunte los documentos, y haga clic en "enviar intención".
- 8. Como resultado del trámite, habrá postulado a la Ley de Incentivo Tributario a la I+D. Recibirá un correo electrónico con el comprobante de su postulación.

Importante : si requiere más información:

- Llame al 600 586 8000. Horario de atención: lunes a jueves, de 9:00 a 18:00 horas. Viernes, de 9:00 a 16:00 horas.
- Diríjase a una [oficina de la Corporación Fomento de la Producción \(CORFO\)](https://www.corfo.cl/sites/cpp/canales_de_atenci%C3%B3n).
- Escriba al correo electrónico: [infoincentivotributario@corfo.cl.](mailto:infoincentivotributario@corfo.cl)

Link de trámite en línea:

<https://test.chileatiende.cl/fichas/69831-ley-de-incentivo-tributario-a-la-i-d>